## **Учебный план дополнительной общеобразовательной программы SMART 9+: Основы**

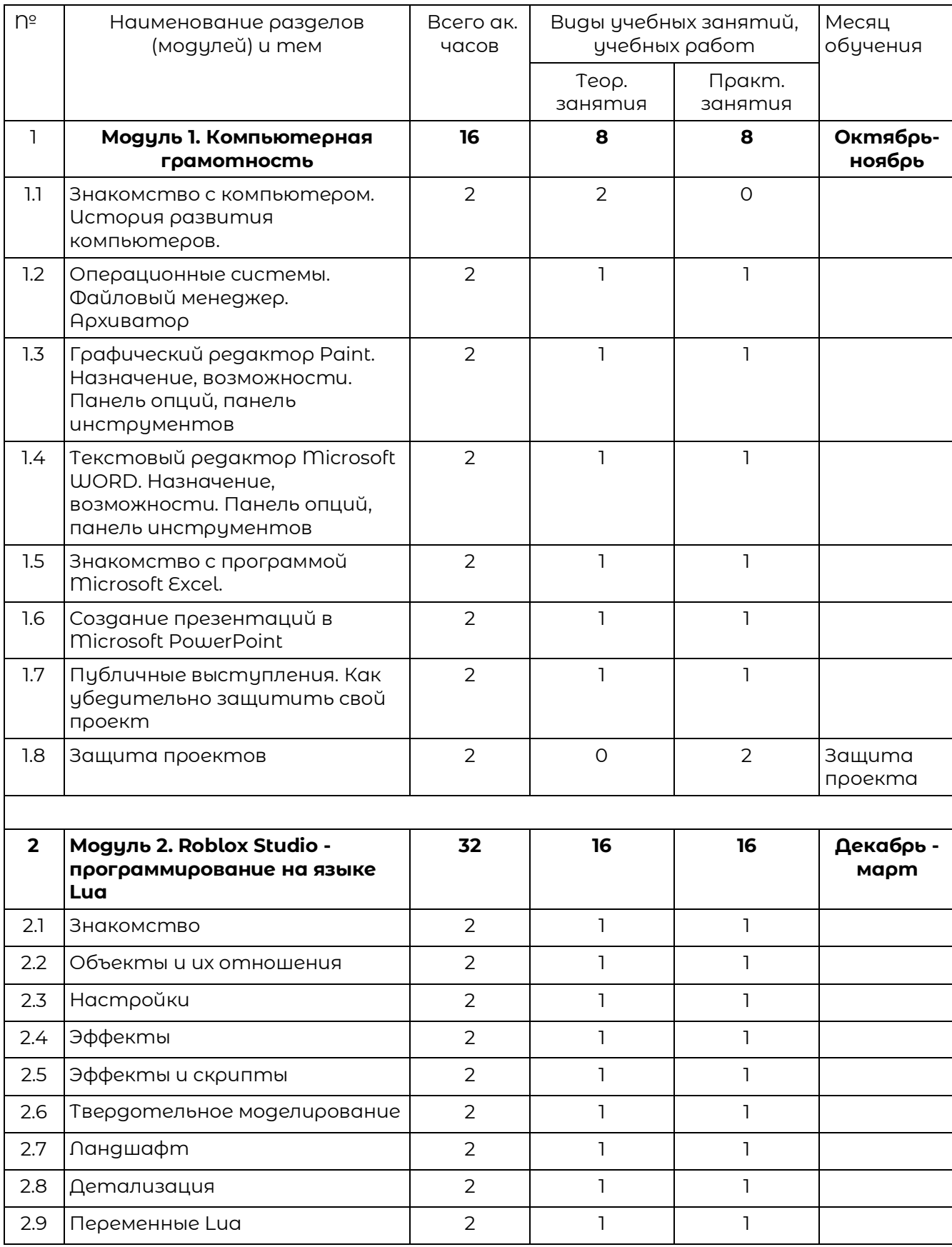

## **программирования, компьютерная грамотность и 3D технологии**

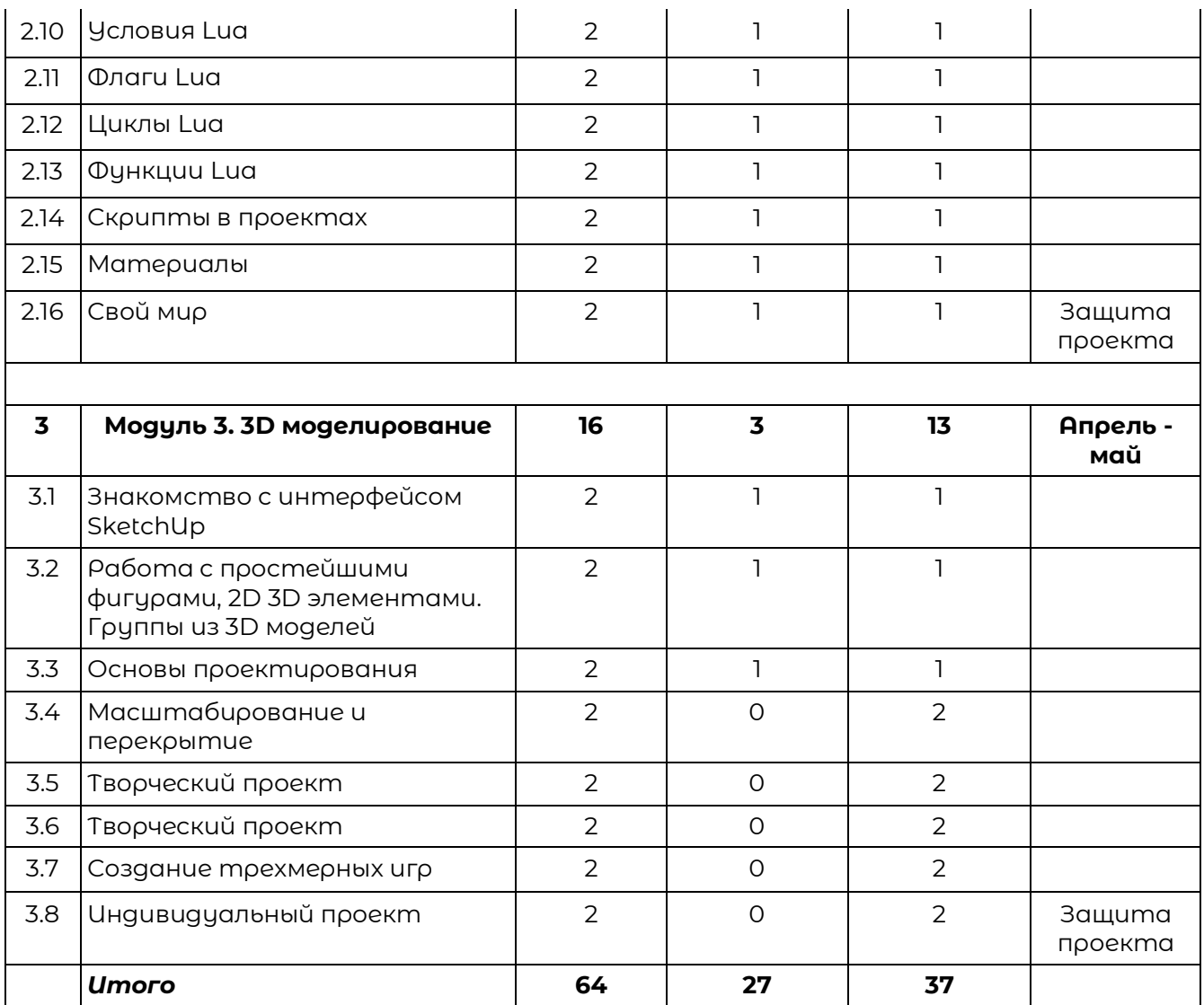